<span id="page-0-0"></span>Reaktive Programmierung Vorlesung 9 vom 14.06.2022 Funktional-Reaktive Programmierung

Christoph Lüth, Martin Ring

Universität Bremen

Sommersemester 2022

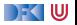

# **Fahrplan**

- Einführung
- I Monaden und Monadentransformer
- $\blacktriangleright$  Nebenläufigkeit: Futures and Promises
- **Aktoren: Grundlagen & Implementierung**
- Bidirektionale Programmierung
- $\blacktriangleright$  Meta-Programmierung
- I Reaktive Ströme I
- I Reaktive Ströme II
- **Funktional-Reaktive Programmierung**
- Software Transactional Memory
- **Eventual Consistency**
- CRD<sub>Ts</sub>
- I Robustheit, Entwurfsmuster und Theorie der Nebenläufigkeit, Abschluss
- Reaktive Programmierung in der Praxis

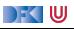

#### **Das Tagemenü**

- **Funktional-Reaktive Programmierung (FRP) ist rein funktionale, reaktive** Programmierung.
- ▶ Sehr abstraktes Konzept im Gegensatz zu Observables und Aktoren.
- **ID Literatur: Paul Hudak, The Haskell School of Expression, Cambridge University Press** 2000, Kapitel 13, 15, 17.
	- $\blacktriangleright$  Andere (effizientere) Implementierung existieren.

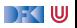

## **Dialektik des Programmierens**

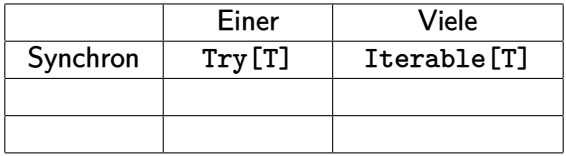

**Filtese:** Synchron

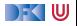

## **Dialektik des Programmierens**

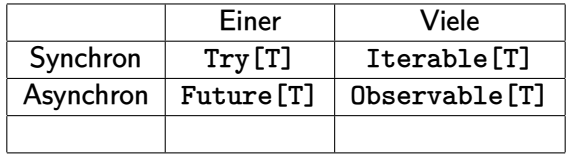

#### **Filtese:** Synchron

**Antithese: Asynchron** 

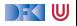

## **Dialektik des Programmierens**

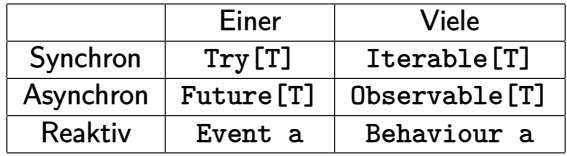

#### **Filtese:** Synchron

**Antithese: Asynchron** 

 $\blacktriangleright$  **Synthese: Reaktiv** 

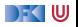

# **FRP in a Nutshell: Zwei Basiskonzepte**

**EXP** Kontinuierliches, über der Zeit veränderliches **Verhalten**:

**type** Time = Float **type** Behaviour  $\alpha =$  Time  $\rightarrow \alpha$ a a  $\mathbf{x}$  $\boldsymbol{\mathsf{x}}$ Time

- Beispiel: Position eines Objektes
	- Obige Typdefinitionen sind **Spezifikation**, nicht **Implementation**

**Diskrete Ereignisse** zu einem bestimmten Zeitpunkt:

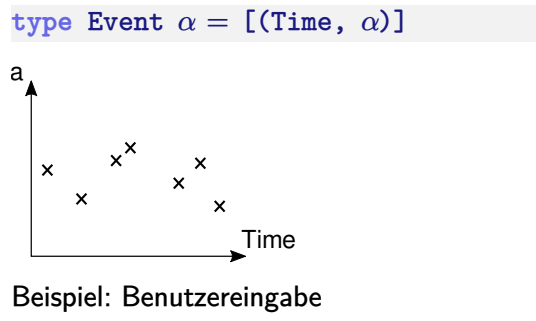

## **Verhalten: erste einfache Beispiele**

 $\blacktriangleright$  Ein kreisender und ein pulsierender Ball:

circ, pulse :: Behavior Region  $circ =$  translate (cos time, sin time) (ell 0.2 0.2) pulse = ell (cos time  $*$  0.5) (cos time  $*$  0.5)

 $\blacktriangleright$  Was passiert hier?

I Basisverhalten: time :: Behaviour Time, constB :: a → Behavior a

**F** Grafikbücherei: Datentyp Region, Funktion Ellipse

 $\blacktriangleright$  Liftings (\*, 0.5, sin, ...)

DEK I W

# **Lifting**

► Um einfach mit Behaviour umgehen zu können, werden Funktionen zu Behaviour **geliftet:**

```
(\$*) :: Behavior (a \rightarrow b) \rightarrow Behavior a \rightarrow Behavior b
lift1 :: (a \rightarrow b) \rightarrow (Behavior a \rightarrow Behavior b)
```

```
\blacktriangleright Gleiches mit lift2, lift3, ...
```
 $\triangleright$  Damit komplexere Liftings (für viele andere Typklassen):

```
instance Num a => Num (Behavior a) where
 (+) = lift2 (+)
```

```
instance Floating a => Floating (Behavior a) where
 \sin = 1ift1 sin
```
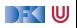

# **Reaktive Animationen: Verhaltensänderung**

 $\blacktriangleright$  Beispiel: auf Knopfdruck Farbe ändern:

```
color1 :: Behavior Color
color1 = red 'untilB' 1bp \rightarrow blue
```
 $\blacktriangleright$  Was passiert hier?

 $\triangleright$  untilB und switch kombinieren Verhalten

```
untilB :: Behavior a \rightarrow Event (Behavior a) \rightarrow Behavior a
switch :: Behavior a \rightarrow Event (Behavior a) \rightarrow Behavior a
```
 $\blacktriangleright$  Event ist ein Functor:

**instance** Functor Event **where**  $e \rightarrow v = \text{fmap} (\text{const } v) e$ 

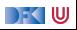

# **Reaktive Animationen: Verhaltensänderung**

**Beispiel: auf Knopfdruck Farbe ändern:** 

```
color2h = red 'switch' ((1bp \rightarrow blue) ]. (key \rightarrow yellow))
```
- $\blacktriangleright$  Was passiert hier?
	- $\triangleright$  untilB und switch kombinieren Verhalten

untilB :: Behavior a  $\rightarrow$  Event (Behavior a)  $\rightarrow$  Behavior a switch :: Behavior a  $\rightarrow$  Event (Behavior a)  $\rightarrow$  Behavior a

 $\blacktriangleright$  Event ist ein Functor:

**instance** Functor Event **where**  $e \rightarrow v = \text{fmap} (\text{const } v) e$ 

 $\blacktriangleright$  Kombination von Ereignissen:

 $(.|.)$  :: Event a  $\rightarrow$  Event a  $\rightarrow$  Event a

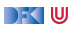

# **Der Springende Ball**

```
ball2 = paint red (translate (x,y) (ell 0.2 0.2)) whereg = -4x = -3 + integral 0.5y = 1.5 + integralvv = integral g 'switch'
                   (hity 'snapshot_' vy \Rightarrow \lambda v' \rightarrow lift0 (-v') + integral g)
 hity = when (y \leq x -1.5)
```
#### $\blacktriangleright$  Nützliche Funktionen:

```
when :: Behavior Bool \rightarrow Event ()
integral :: Behavior Float→ Behavior Float
snapshot :: Event a \rightarrow Behavior b \rightarrow Event (a,b)
snapshot :: Event a \rightarrow Behavior b \rightarrow Event b
```
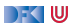

# **Der Springende Ball**

```
ball2x = paint red (translate (x,y) (ell 0.2 0.2)) whereg = -4x = -3 + integral vx
  vx = 1 'switch' (hitx 'snapshot' vx \Rightarrow \lambda v' \rightarrow 1ift0 (-v'))
  hitx = when (x \le x -3 \mid |* x > x 3)y = 1.5 + integralvv = integral g 'switch'
                     (hity 'snapshot ' vy \implies \lambda v' \rightarrow lift0 (-v') + integral g)
  hity = when (y \leq x -1.5)
```
 $\blacktriangleright$  Nützliche Funktionen:

```
when \cdots Behavior Bool \rightarrow Event ()
integral :: Behavior Float→ Behavior Float
snapshot :: Event a \rightarrow Behavior b \rightarrow Event (a,b)
snapshot :: Event a \rightarrow Behavior b \rightarrow Event b
```
**Erweiterung**: Ball ändert Richtung, wenn er gegen die Wand prallt. [RP SS 2022](#page-0-0) 9 [15]

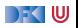

#### **Implementation**

 $\blacktriangleright$  Verhalten, erste Annäherung:

data Beh1 a = Beh1 ( $[(\text{UserAction}, \text{Time})] \rightarrow \text{Time} \rightarrow a)$ 

- $\blacktriangleright$  Problem: Speicherleck und Ineffizienz
- **Analogie: suche in sortierten Listen**

```
inList :: [Int] \rightarrow Int \rightarrow BoolinList xs y = elem y xsmanyInList' :: [Int] \rightarrow [Int] \rightarrow [Bool]manyInList' xs ys = map (inList xs) ys
```
**Besser Sortiertheit direkt nutzen** 

```
manyInList :: [Int] \rightarrow [Int] \rightarrow [Bool]
```
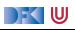

#### **Implementation**

I Verhalten werden **inkrementell abgetastet**:

data Beh2 a = Beh2 ( $[(\text{UserAction}, \text{Time})] \rightarrow [\text{Time}] \rightarrow [a])$ 

- I Verbesserungen:
	- ▶ Zeit doppelt, nur einmal
	- **I** Abtastung auch ohne Benutzeraktion
	- **F** Currying

**data** Behavior  $a =$  Behavior (([Maybe UserAction], [Time])  $\rightarrow$  [a])

**Example 2** Ereignisse sind im Prinzip **optionales Verhalten:** 

 $data$  Event  $a =$  Event (Behaviour (Maybe  $a$ ))

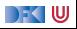

# **Längeres Beispiel: Pong!**

- **Pong besteht aus Paddel. Mauern und einem Ball.**
- Das Paddel<sup>-</sup>

paddle = paint red (translate (fst mouse,  $-1.7$ ) (rec 0.5 0.05))

```
Die Mauern:
  walls :: Behavior Picture
\blacktriangleright ... und alles zusammen:
  paddleball vel =walls 'over'
    paddle 'over'
     pball vel
```
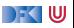

# **Pong: der Ball**

 $\blacktriangleright$  Der Ball:

```
pball vel =let xvel = vel 'stepAccum' xbnc \rightarrow negatexpos = integral xvelxbnc = when (xpos > * 2 || * xpos < * -2)yvel = vel 'stepAccum' ybnc \rightarrow negateypos = integral yvelybnc = when (ypos >∗ 1.5 | | ∗ ypos 'between' (-2.0,-1.5) &&∗
                                   fst mouse 'between' (xpos-0.25, xpos+0.25))
 in paint yellow (translate (xpos, ypos) (ell 0.2 0.2))
```
 $\blacktriangleright$  Ball völlig unabhängig von Paddel und Wänden

 $\blacktriangleright$  Nützliche Funktionen:

```
while, when :: Behavior Bool\rightarrow Event ()
step :: a \rightarrow Event a \rightarrow Behavior a
stepAccum :: a \rightarrow Event (a \rightarrow a) \rightarrow Behavior a
```
DFK IU

## **Warum nicht in Scala?**

- **EXTERN** Lifting und Typklassen für **syntaktischen Zucker**
- **► Aber: zentrales Konzept sind unendliche Listen (Ströme) mit nicht-strikte Auswertung** 
	- $\blacktriangleright$  Implementation mit Scala-Listen nicht möglich
	- **I Benötigt: Ströme** als unendliche Listen mit effizienter, nicht-strikter Auswertung
	- $\blacktriangleright$  Möglich, aber aufwändig

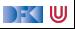

# **Zusammenfassung**

- **Funktional-Reaktive Programmierung am Beispiel FAL (Functional Animation Library)**
- I Zwei Kernkonzepte: kontinuierliches **Verhalten** und diskrete **Ereignisse**
- ▶ Implementiert in Haskell, Systemverhalten als unendlicher Strom von Zuständen
- **I** Stärke: Erlaubt abstrakte Progammierung von reaktiven Animationen
- Schwächen:
	- **Fundamental nicht-kompositional** ist gibt eine Hauptfunktion
	- $\blacktriangleright$  Debugging, Fehlerbehandlung, Nebenläufigkeit?
- Nächste Vorlesung: Software Transactional Memory (STM)

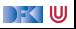